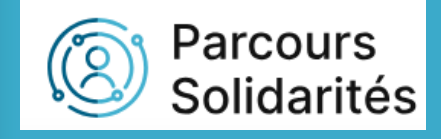

## Tutoriel création des sessions de l'offre de service

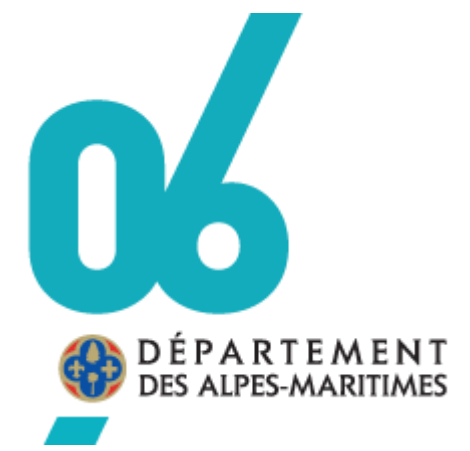

DILFPE

07/03/2024

## **N.B. On entend par offre de service la prestation d'une action.**

**Chaque prestataire a une fiche pré-enregistrée de son offre de service par lieu d'intervention : « Cap entreprise Cannes »**

**Si vous intervenez sur plusieurs territoires, vous devez créer vos sessions ou rdv sur chaque offre de service territorialisée et y associer le suivi de l'offre correspondante : « suivi Cap entreprise Cannes »**

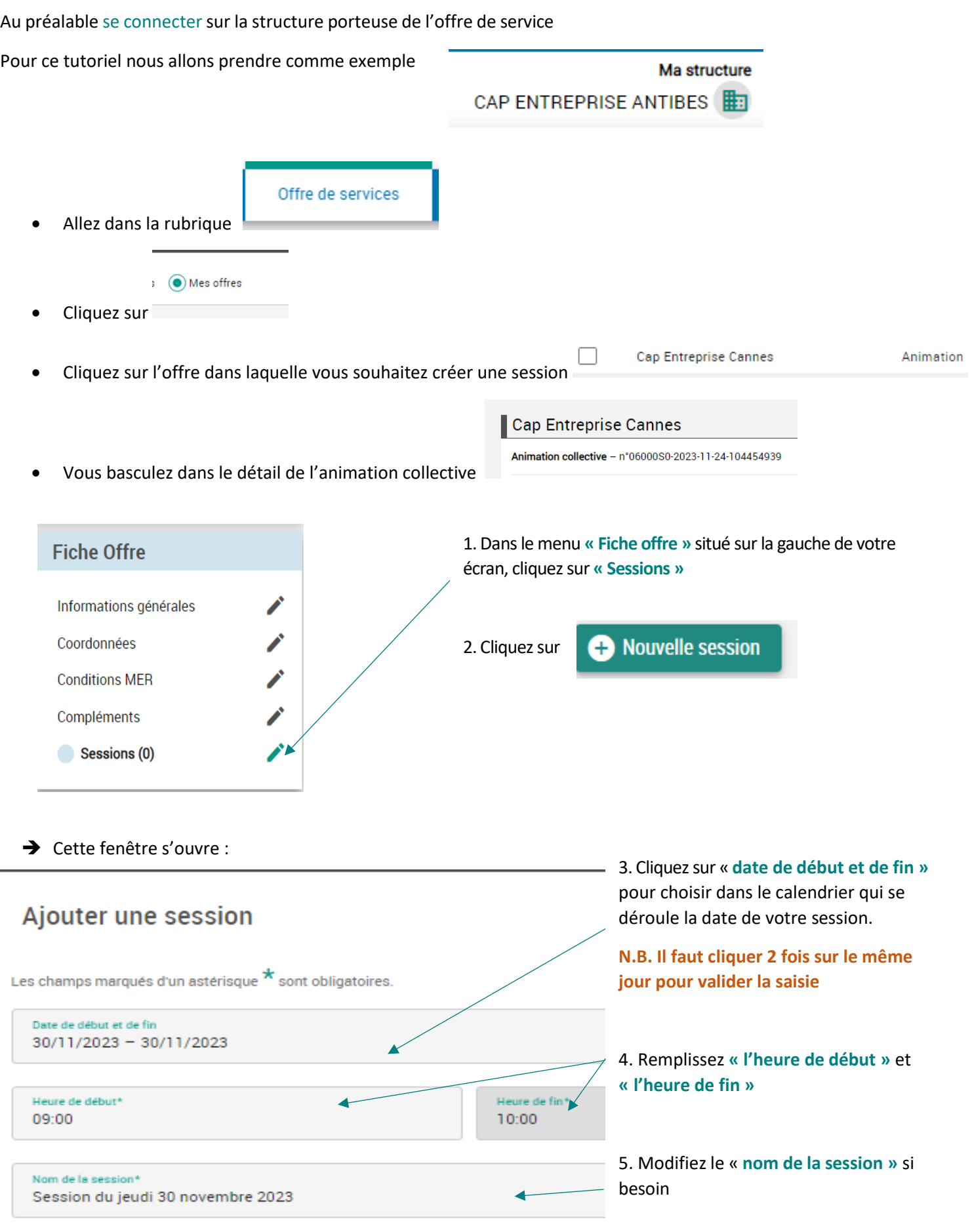

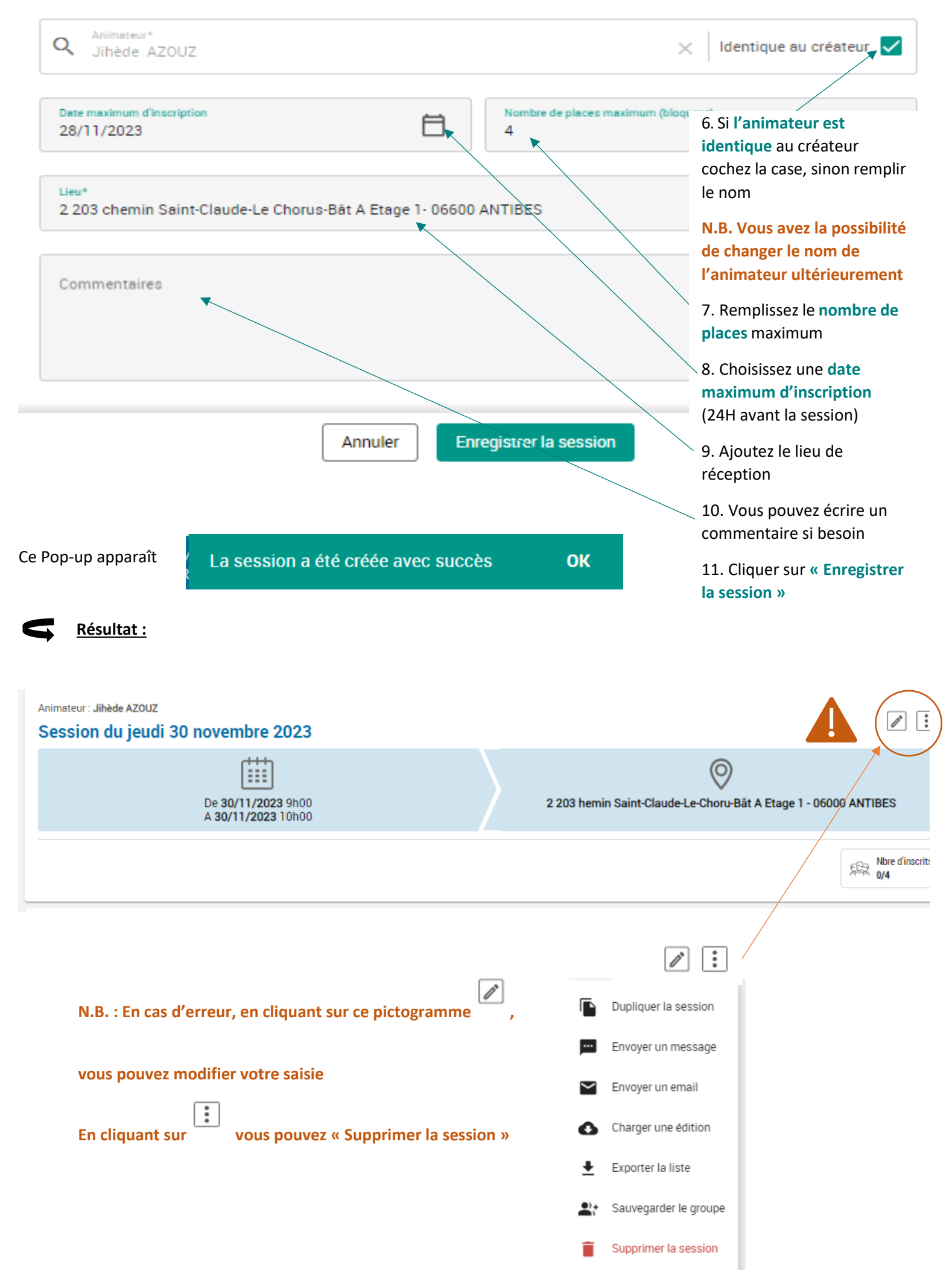

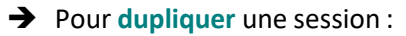

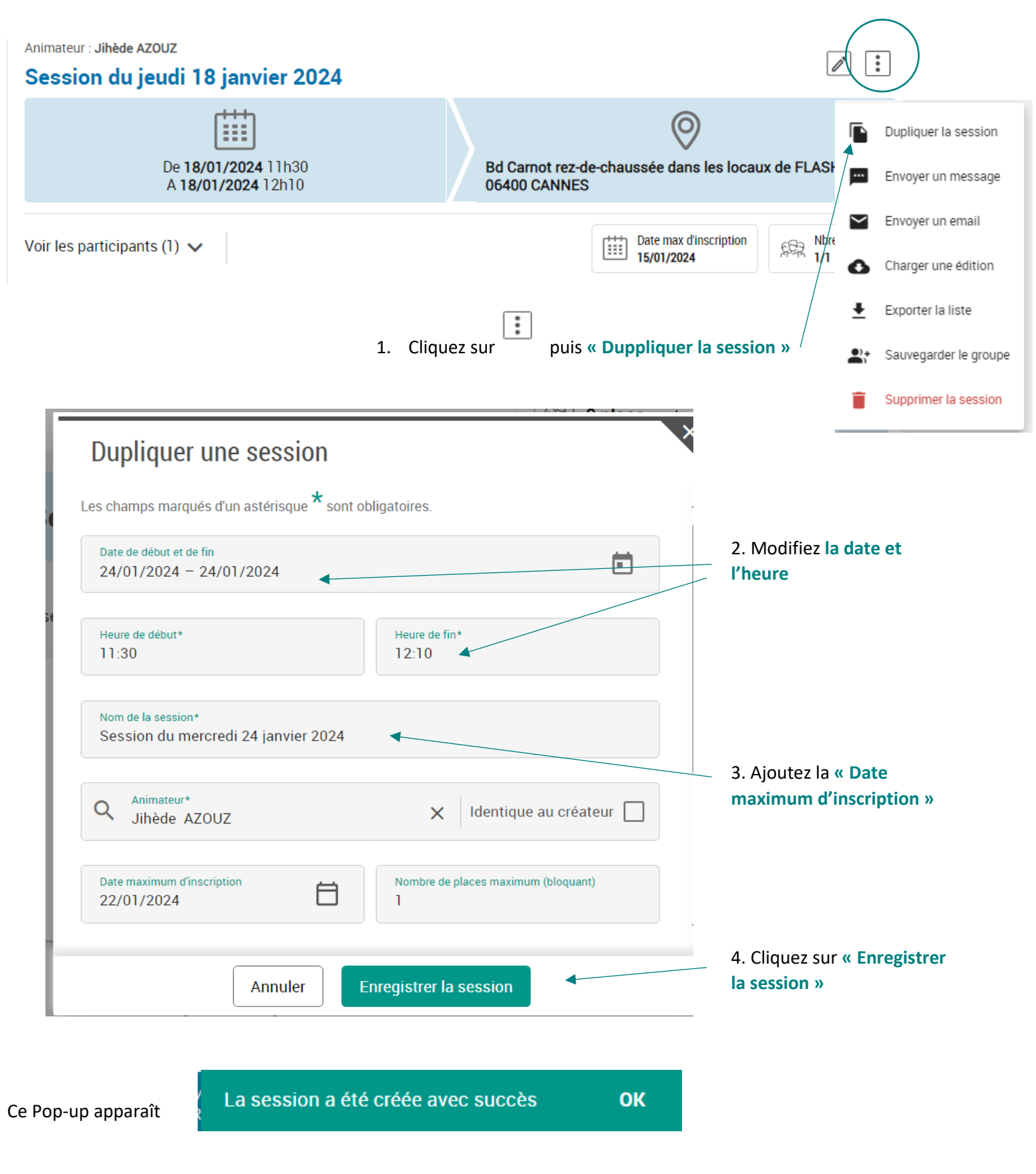

**POINT DE VIGILENCE : lors de la création des sessions attention à ne pas créer de doublons sur la même date et la même plage horaire !**